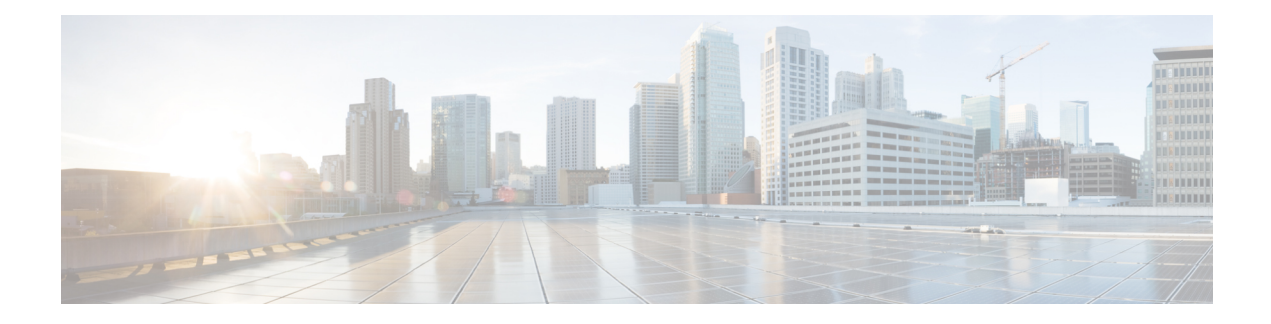

# **Management Plane Protection Commands**

This module describes the commands used to configure management plane protection (MPP).

For detailed information about keychain management concepts, configuration tasks, and examples, see the *Implementing Management Plane Protection on* the Cisco ASR 9000 Series Router module in the *System Security Configuration Guide for Cisco ASR 9000 Series Routers* .

- [address](#page-1-0) ipv4 (MPP), on page 2
- [address](#page-3-0) ipv6 (MPP), on page 4
- [allow,](#page-5-0) on page 6
- allow [local-port,](#page-7-0) on page 8
- [control-plane,](#page-9-0) on page 10
- [inband,](#page-10-0) on page 11
- [interface](#page-11-0) (MPP), on page 12
- [management-plane,](#page-13-0) on page 14
- [out-of-band,](#page-14-0) on page 15
- show [mgmt-plane,](#page-16-0) on page 17
- tpa [\(MPP\),](#page-18-0) on page 19
- vrf [\(MPP\),](#page-19-0) on page 20

## <span id="page-1-0"></span>**address ipv4 (MPP)**

To configure the peer IPv4 address in which management traffic is allowed on the interface, use the **address** ipv4command in interface peer configuration mode. To remove the IP address that was previously configured on this interface, use the **no** form of this command.

**address ipv4** {*peer-ip-address* | *peer-ip-address*/ *length*}

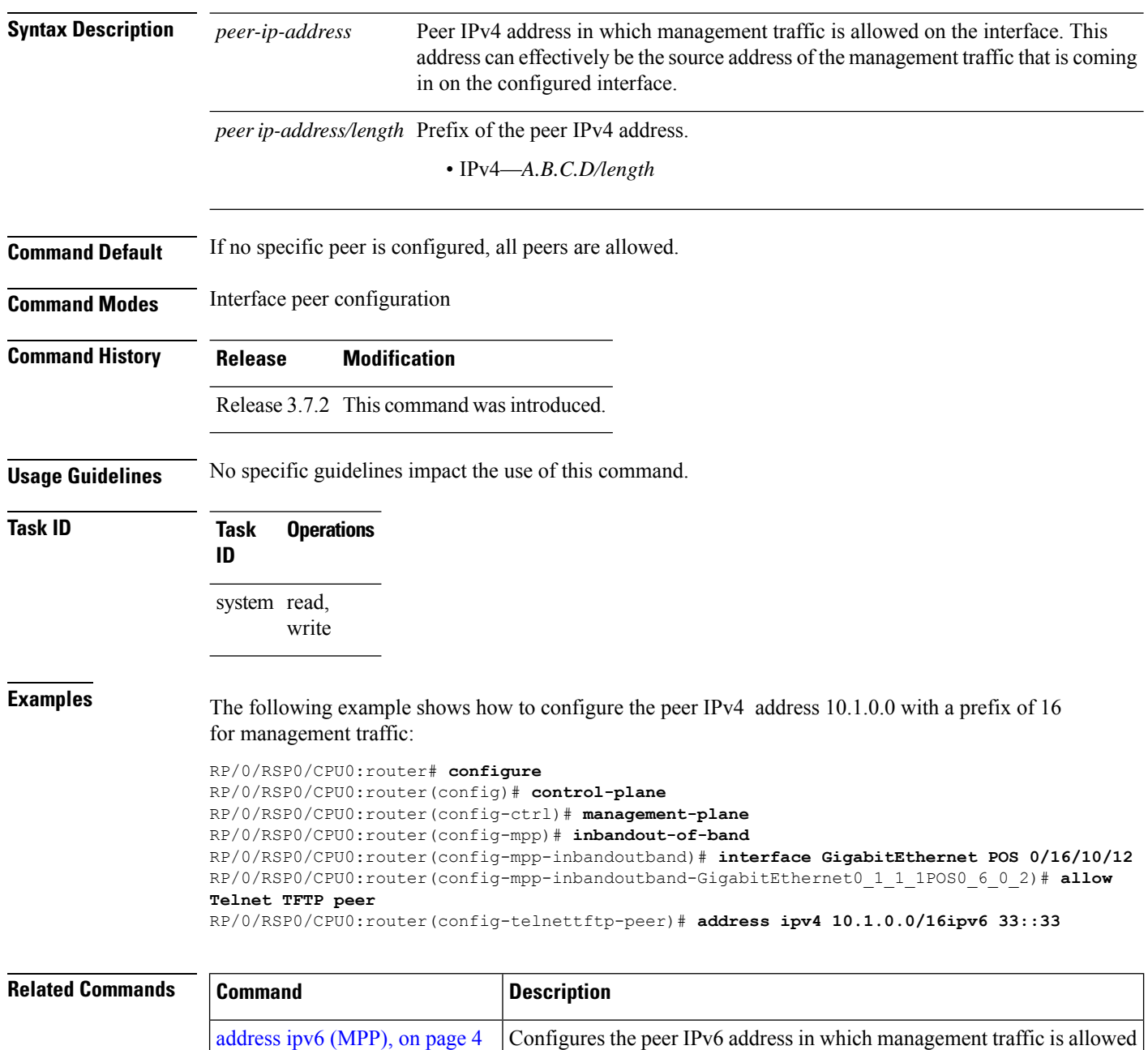

on the interface.

 $\mathbf{l}$ 

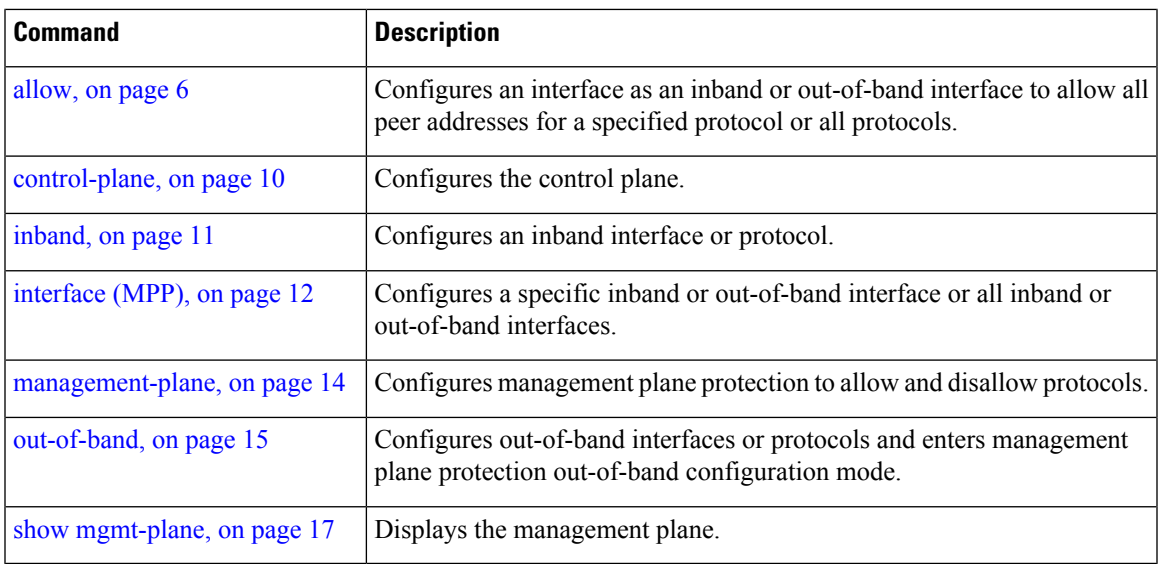

# <span id="page-3-0"></span>**address ipv6 (MPP)**

To configure the peer IPv6 address in which management traffic is allowed on the interface, use the **address** ipv6 command in interface peer configuration mode. To remove the IP address that was previously configured on this interface, use the **no** form of this command.

**address ipv6** {*peer-ip-address* | *peer-ip-address*/*length*}

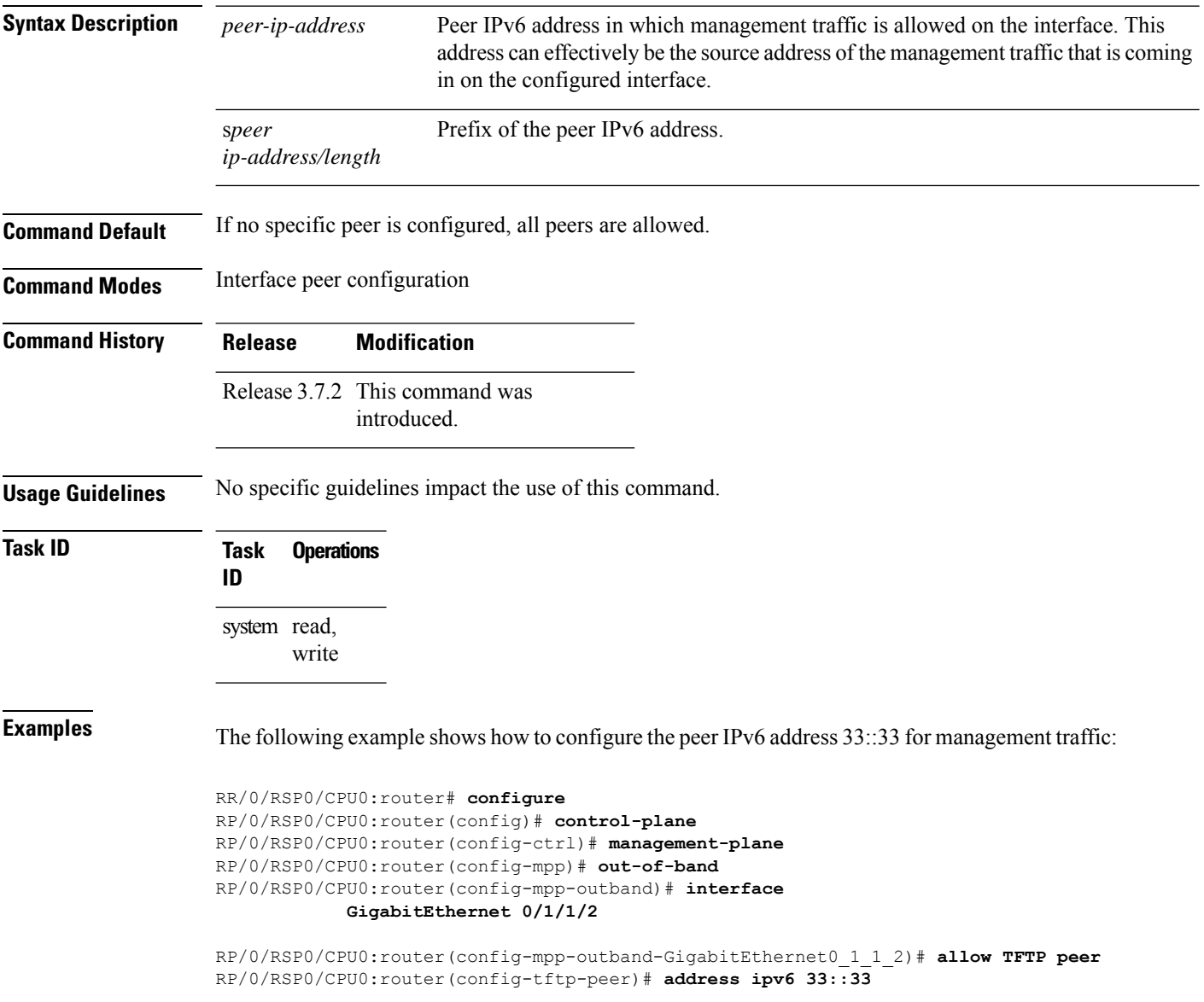

 $\mathbf l$ 

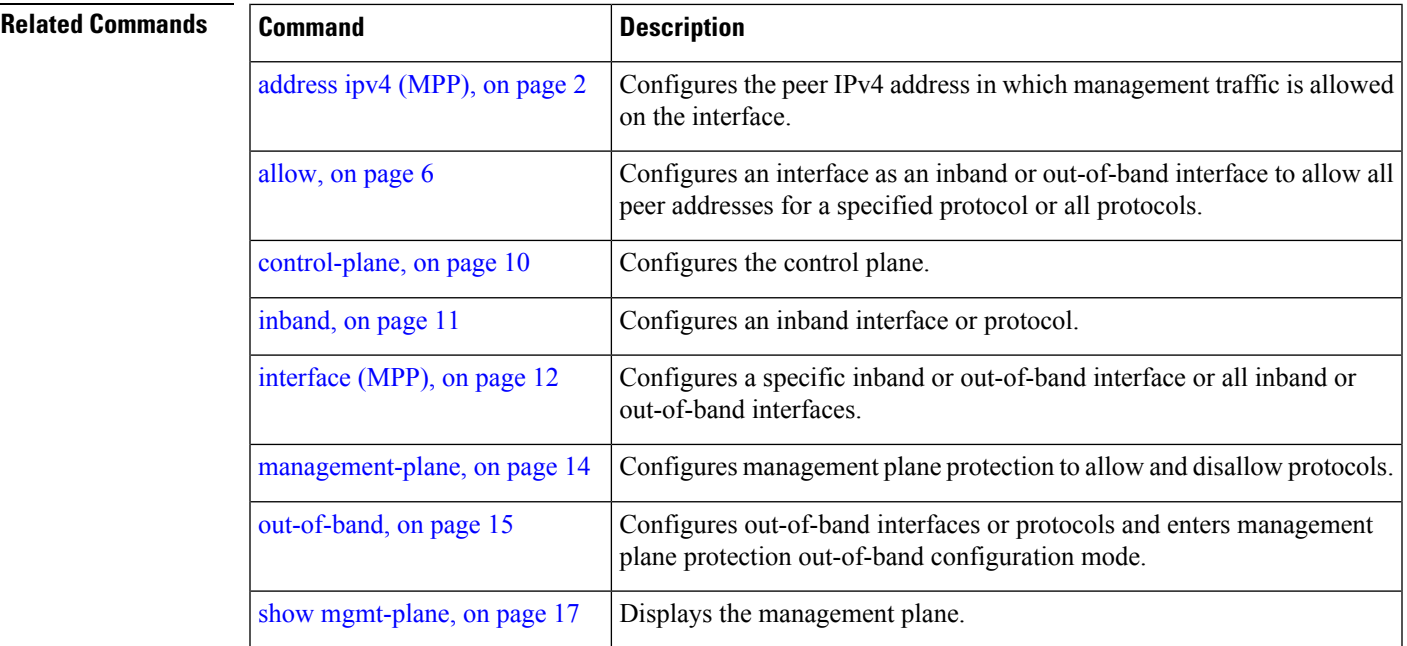

I

# <span id="page-5-0"></span>**allow**

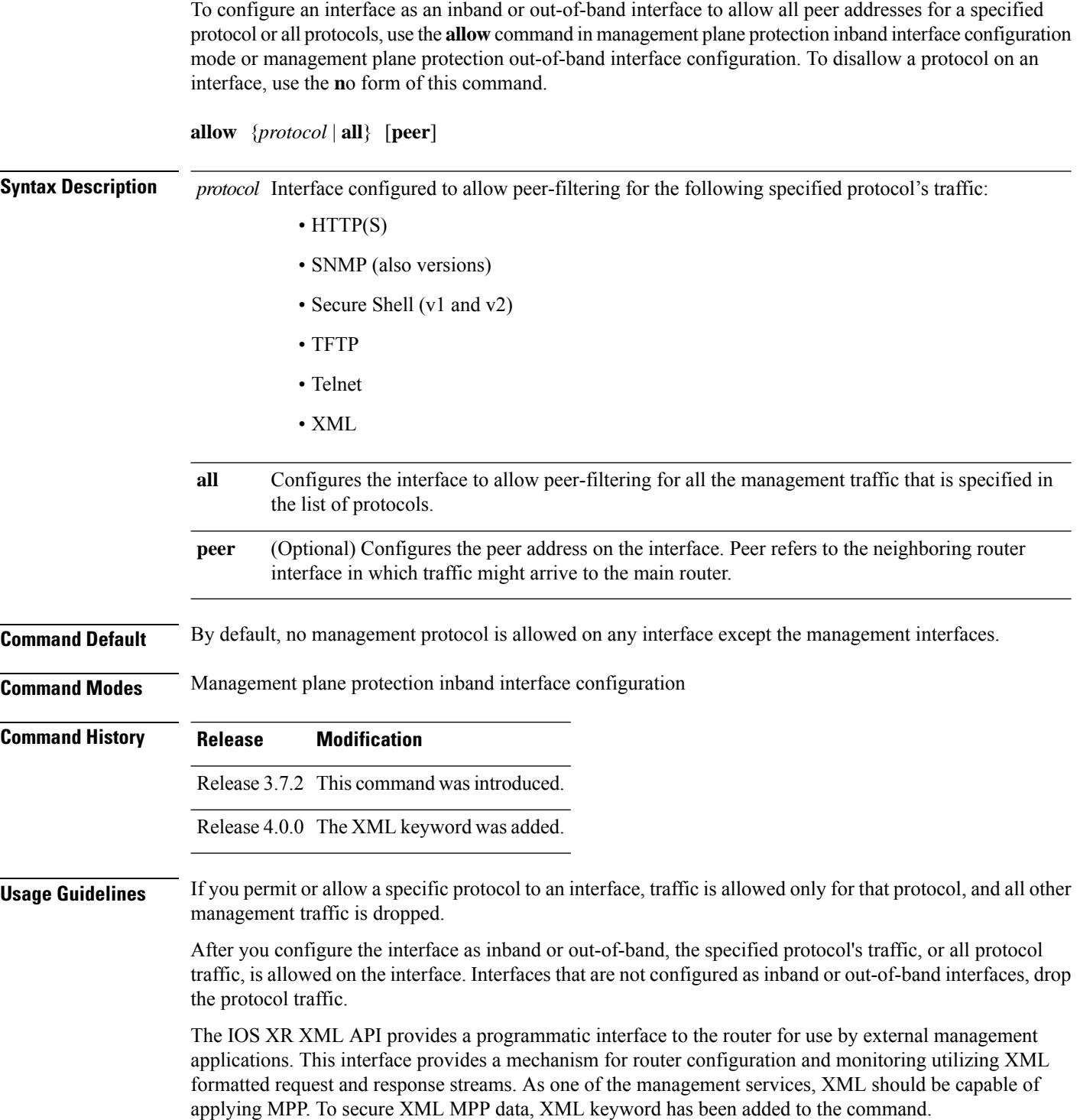

 $\mathbf{l}$ 

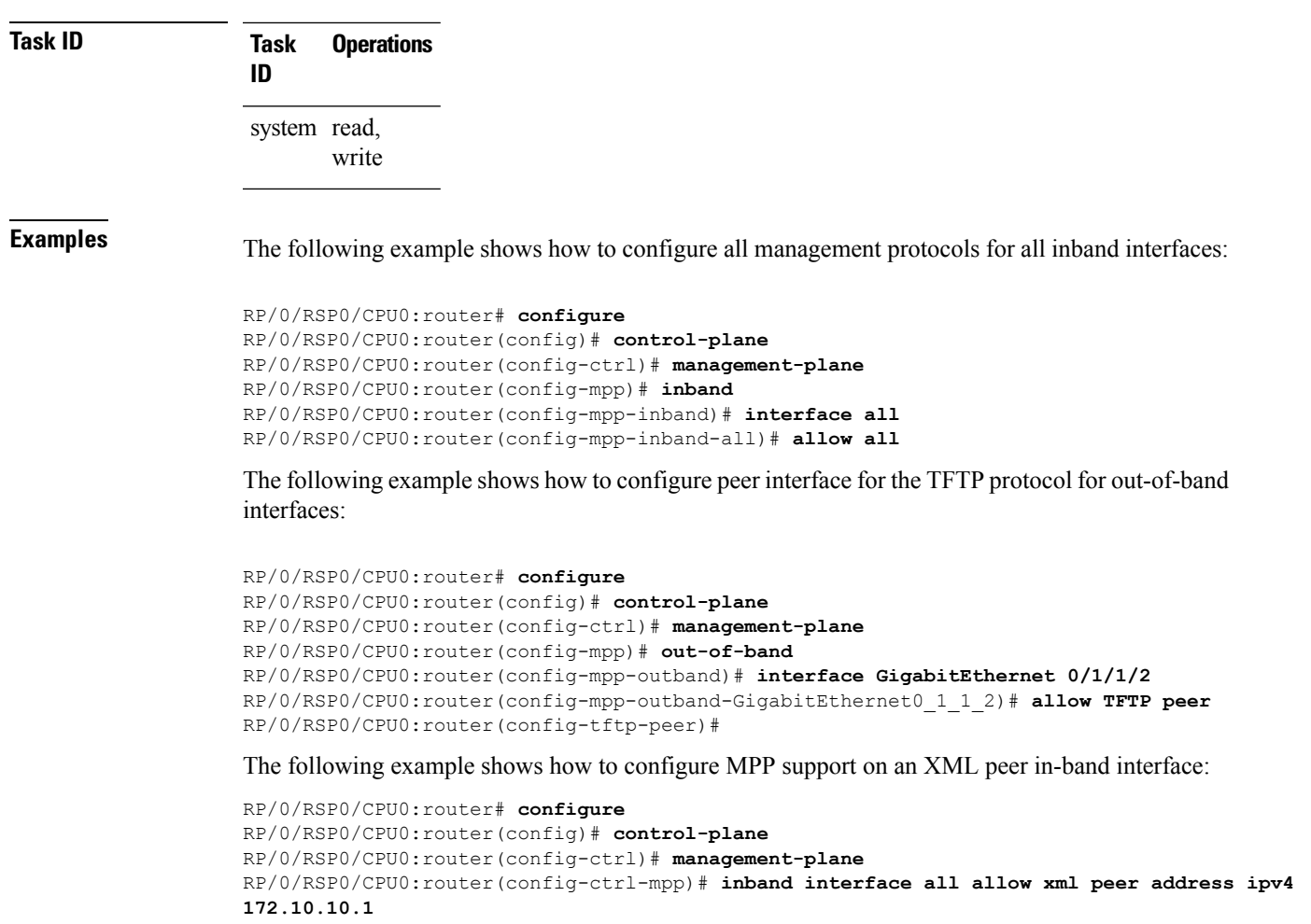

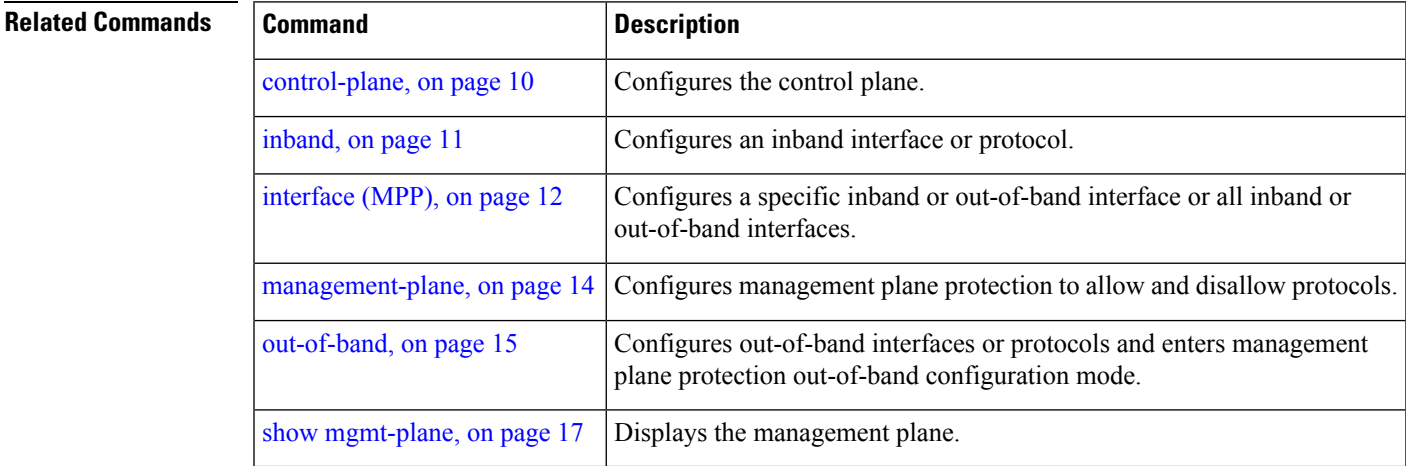

### <span id="page-7-0"></span>**allow local-port**

To configure a local port and third-party application protocols for management plane protection (MPP) on an interface, use the **allow local-port** command in management plane protection TPA mode. To disallow a protocol on an interface, use the **no** form of this command.

**allow local-port** *port-number* **protocol** *protocol-number* **interface** *interface-name* **local-address** *IP local address* **remote-address** *IP remote address*

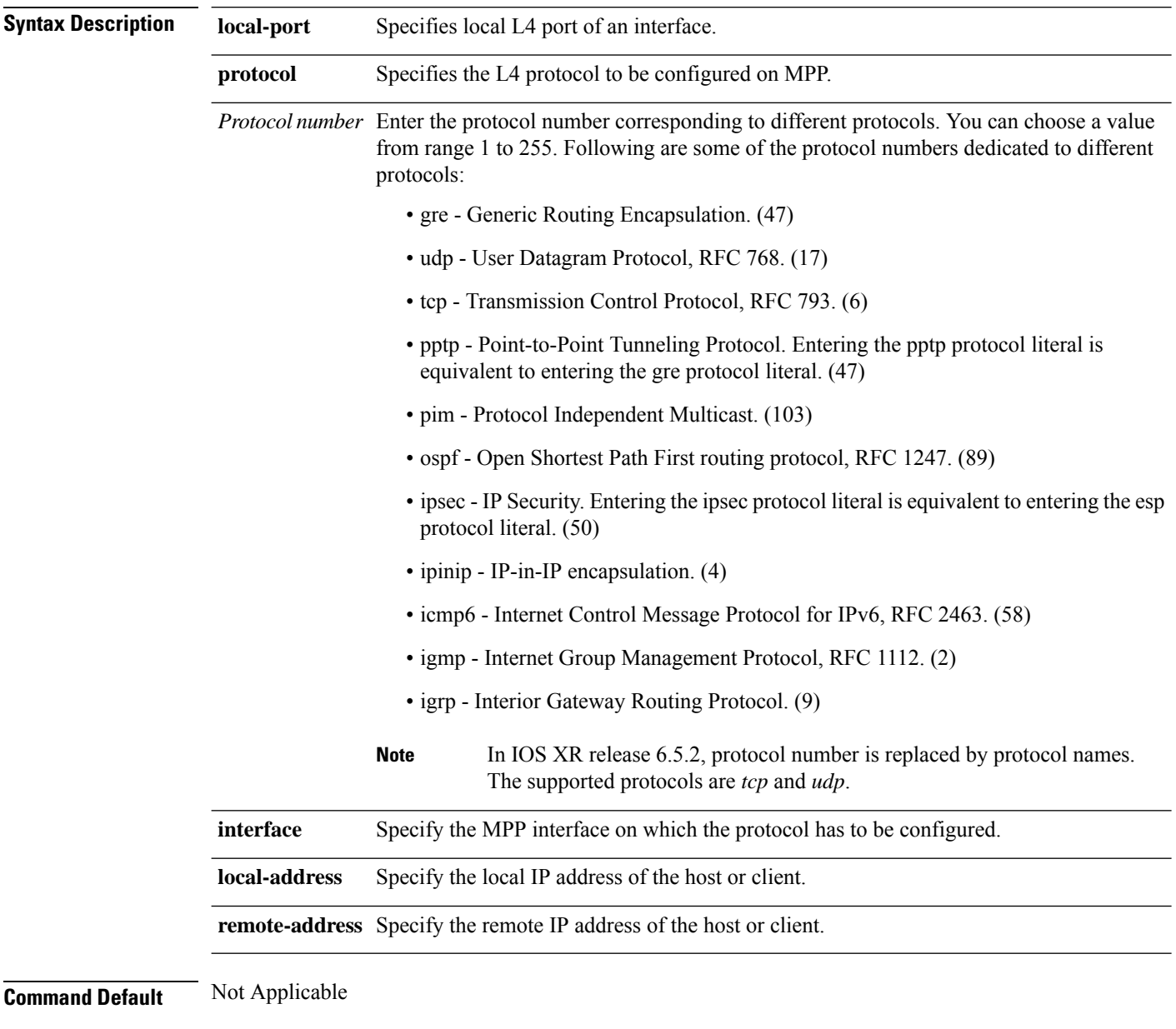

**Management Plane Protection Commands**

**Command Modes** Management plane protection TPA

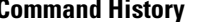

**Command History Release Modification** Release 6.3.2 This command was introduced.

### **Example**

```
Router(config)# control-plane
Router(config-ctrl)# management-plane
Router(config-mpp)# tpa vrf default address-family [ipv4 | ipv6]
Router(config-mpp-tpa-vrf-afi)# allow local-port 57600 protocol tcp interface mgmtEth
0/RP0/CPU0/0 local-address 10.1.1.1/32 remote-address 10.2.2.2/32
```
# <span id="page-9-0"></span>**control-plane**

To enter the control plane configuration mode, use the **control-plane** command in Global Configuration mode. To disable all the configurations under control plane mode, use the **no** form of this command.

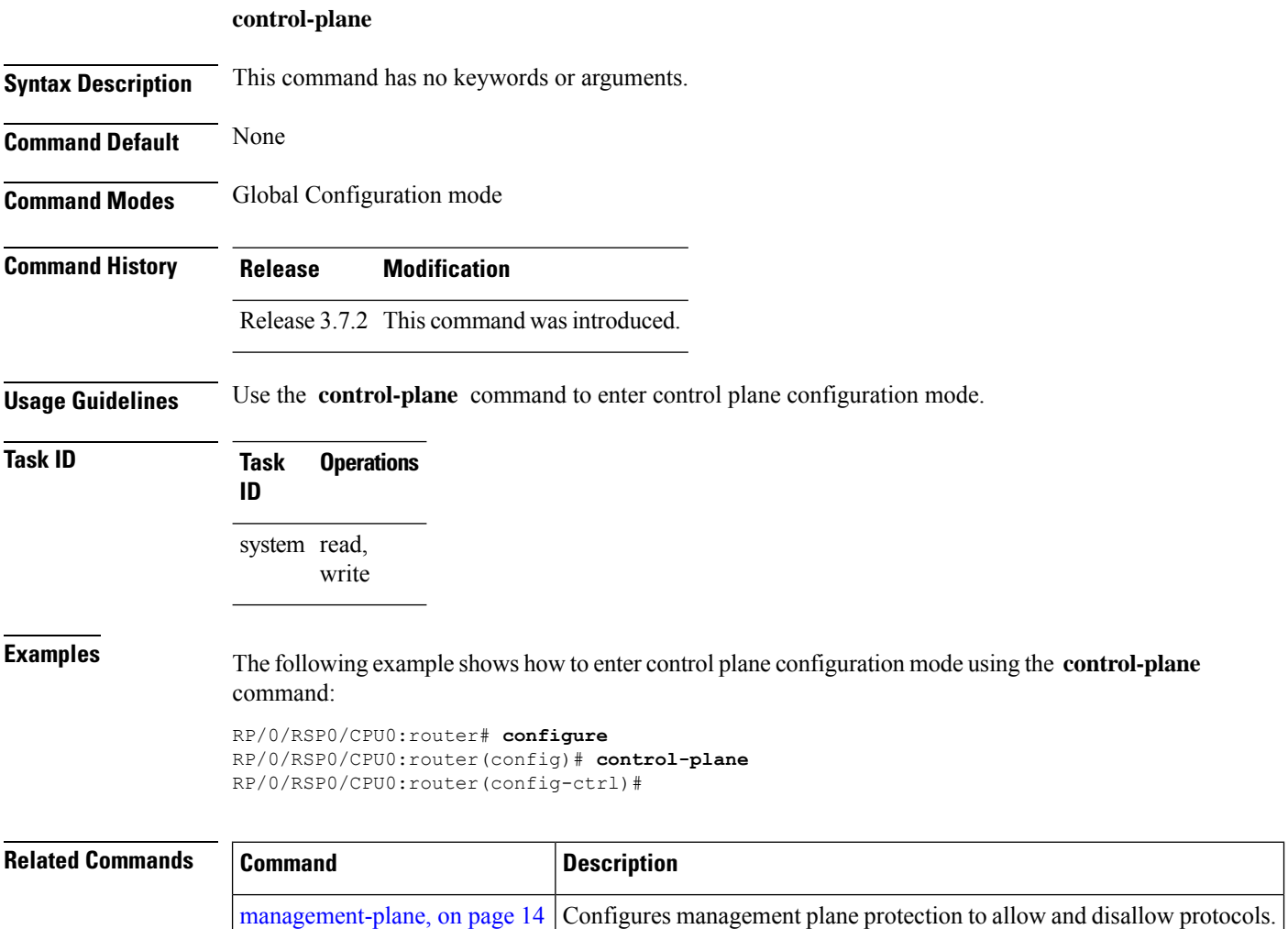

### <span id="page-10-0"></span>**inband**

Ш

To configure an inband interface and to enter management plane protection inband configuration mode, use the **inband** command in management plane protection configuration mode. To disable all configurations under inband configuration mode, use the **no** form of this command.

### **inband**

**Syntax Description** This command has no keywords or arguments.

**Command Default** None

**Command Modes** Management plane protection configuration

**Command History Release Modification** Release 3.7.2 This command was introduced.

**Usage Guidelines** Use the *inband* command to enter management plane protection inband configuration mode.

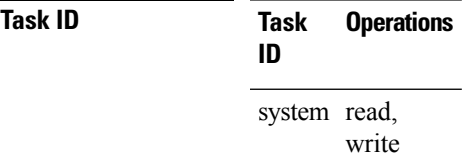

**Examples** The following example shows how to enter management plane protection inband configuration mode using the **inband** command:

```
RP/0/RSP0/CPU0:router# configure
RP/0/RSP0/CPU0:router(config)# control-plane
RP/0/RSP0/CPU0:router(config-ctrl)# management-plane
RP/0/RSP0/CPU0:router(config-mpp)# inband
RP/0/RSP0/CPU0:router(config-mpp-inband)#
```
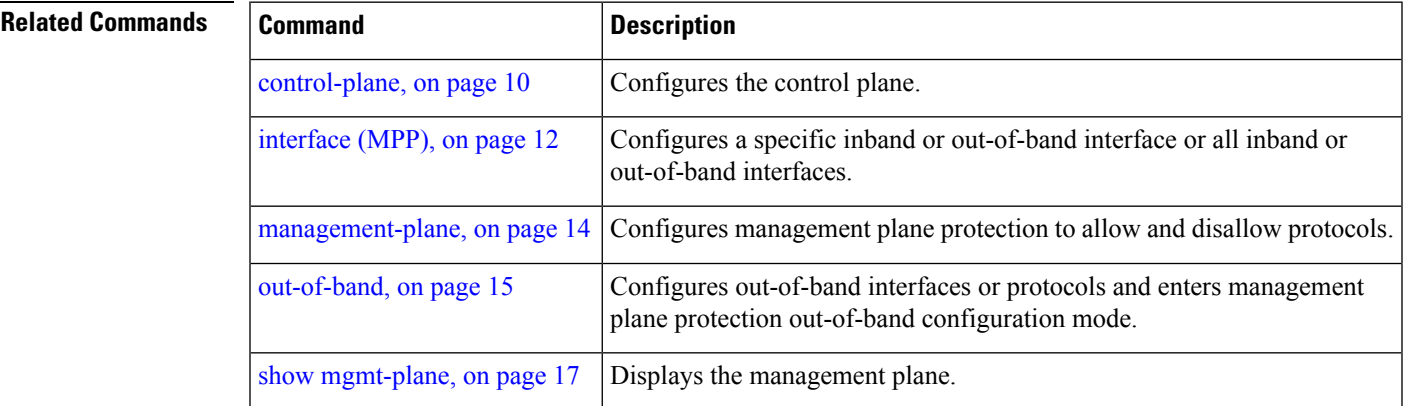

## <span id="page-11-0"></span>**interface (MPP)**

To configure a specific interface or all interfaces as an inband or out-of-band interface, use the **interface** command in management plane protection inband configuration mode or management plane protection out-of-band configuration mode. To disable all the configurations under an interface mode, use the **no** form of this command.

**interface** {*type interface-path-id* | **all**}

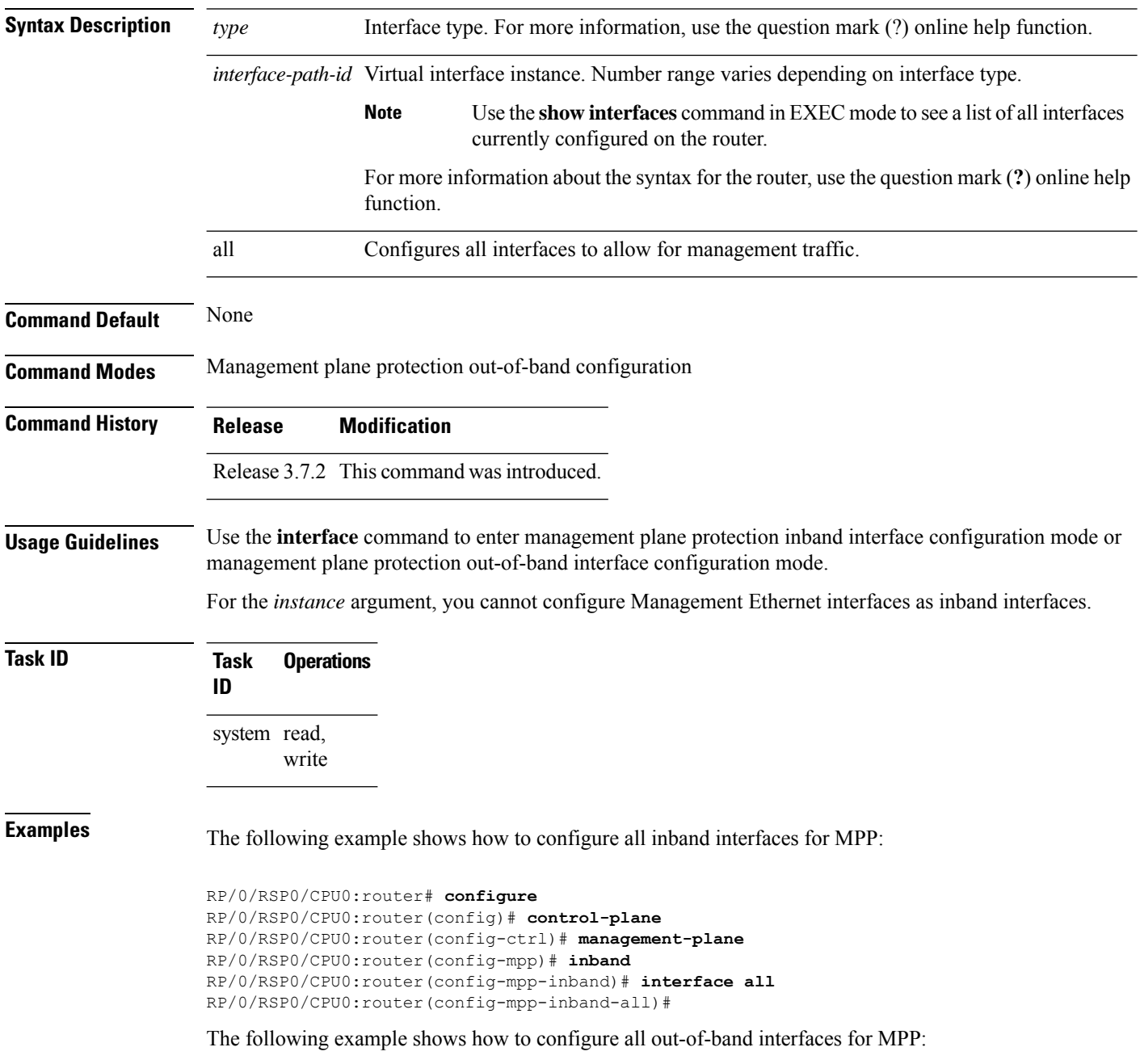

```
RP/0/RSP0/CPU0:router# configure
RP/0/RSP0/CPU0:router(config)# control-plane
RP/0/RSP0/CPU0:router(config-ctrl)# management-plane
RP/0/RSP0/CPU0:router(config-mpp)# out-of-band
RP/0/RSP0/CPU0:router(config-mpp-outband)# interface all
RP/0/RSP0/CPU0:router(config-mpp-outband-all)#
```
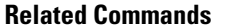

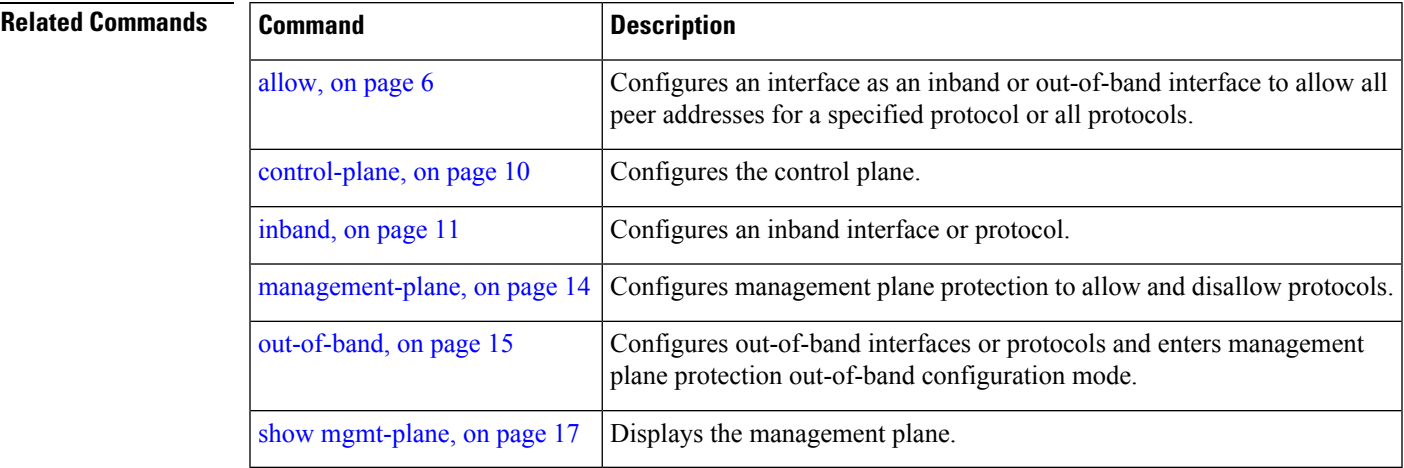

### <span id="page-13-0"></span>**management-plane**

To configure management plane protection to allow and disallow protocols, use the **management-plane** command in control plane configuration mode. To disable all configurations under management-plane mode, use the **no** form of this command.

### **management-plane**

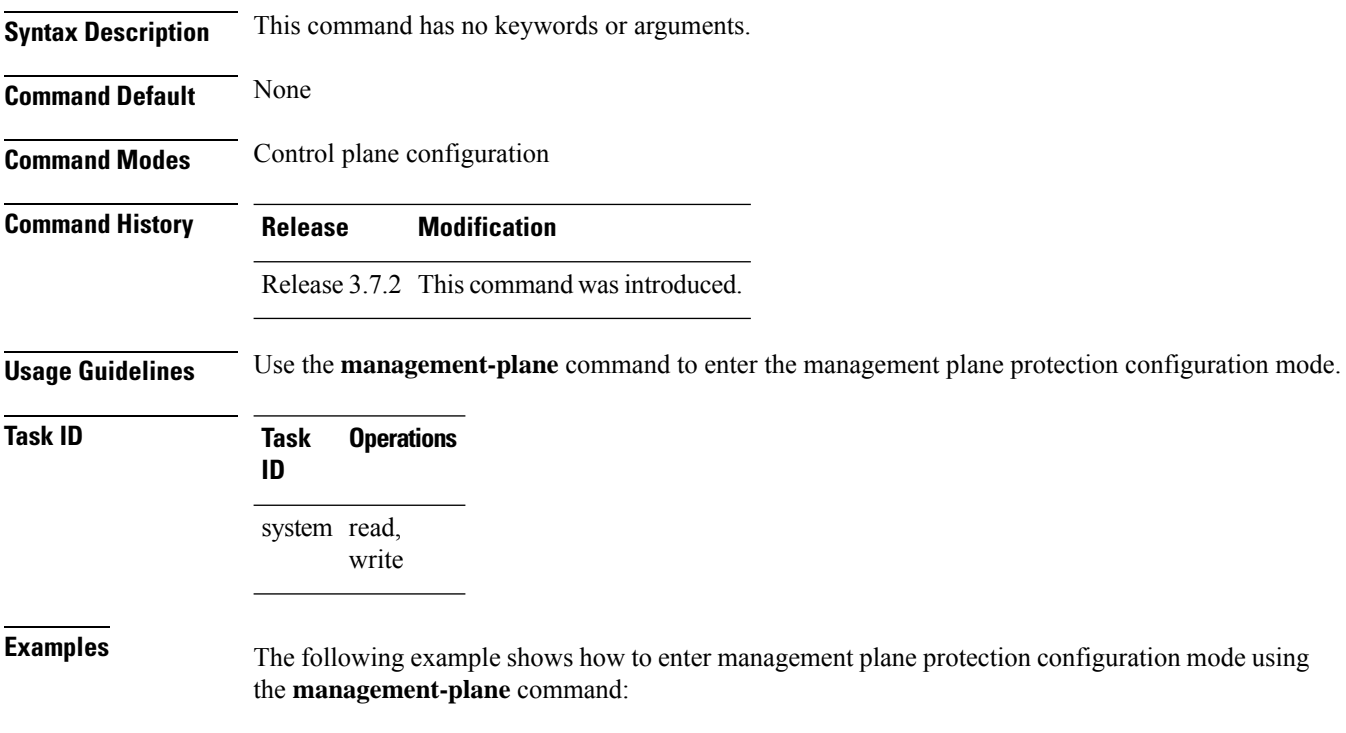

```
RP/0/RSP0/CPU0:router# configure
RP/0/RSP0/CPU0:router(config)# control-plane
RP/0/RSP0/CPU0:router(config-ctrl)# management-plane
RP/0/RSP0/CPU0:router(config-mpp)#
```
### <span id="page-14-0"></span>**out-of-band**

To configure out-of-band interfaces or protocols and to enter management plane protection out-of-band configuration mode, use the **out-of-band** command in management plane protection configuration mode. To disable all configurations under management plane protection out-of-band configuration mode, use the **no** form of this command.

### **out-of-band Syntax Description** This command has no keywords or arguments. **Command Default** None **Command Modes** Management plane protection out-of-band configuration **Command History Release Modification** Release 3.7.2 This command was introduced. **Usage Guidelines** Use the out-of-band command to enter management plane protection out-of-band configuration mode. *Out-of-band* refers to an interface that allows only management protocol traffic to be forwarded or processed. An *out-of-band management interface* is defined by the network operator to specifically receive network management traffic. The advantage isthat forwarding (or customer) traffic cannot interfere with the management of the router. **Task ID Task Operations ID** system read, write **Examples** The following example shows how to enter management plane protection out-of-band configuration mode using the **out-of-band** command: RP/0/RSP0/CPU0:router# **configure** RP/0/RSP0/CPU0:router(config)# **control-plane** RP/0/RSP0/CPU0:router(config-ctrl)# **management-plane** RP/0/RSP0/CPU0:router(config-mpp)# **out-of-band** RP/0/RSP0/CPU0:router(config-mpp-outband)# **Related Commands Command Command Description** [control-plane,](#page-9-0) on page 10 Configures the control plane.

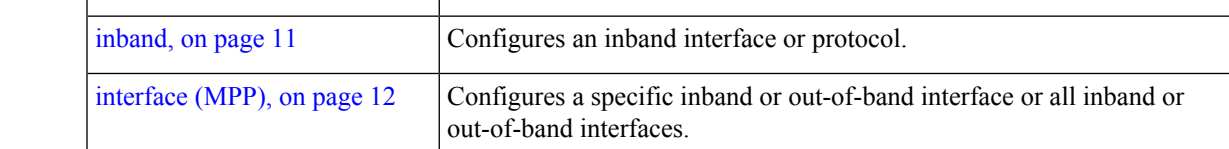

 $\mathbf I$ 

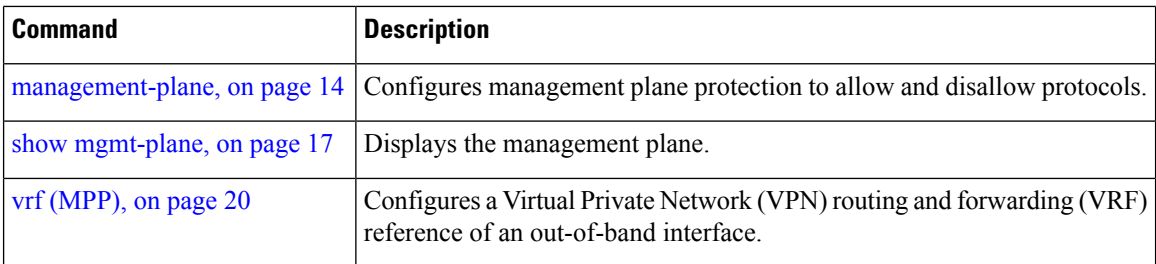

## <span id="page-16-0"></span>**show mgmt-plane**

To display information about the management plane such as type of interface and protocols enabled on the interface, use the **show mgmt-plane** command in EXEC mode.

**show mgmt-plane** [{**inband** | **out-of-band**}] [{**interface** *type interface-path-id* | **vrf**}]

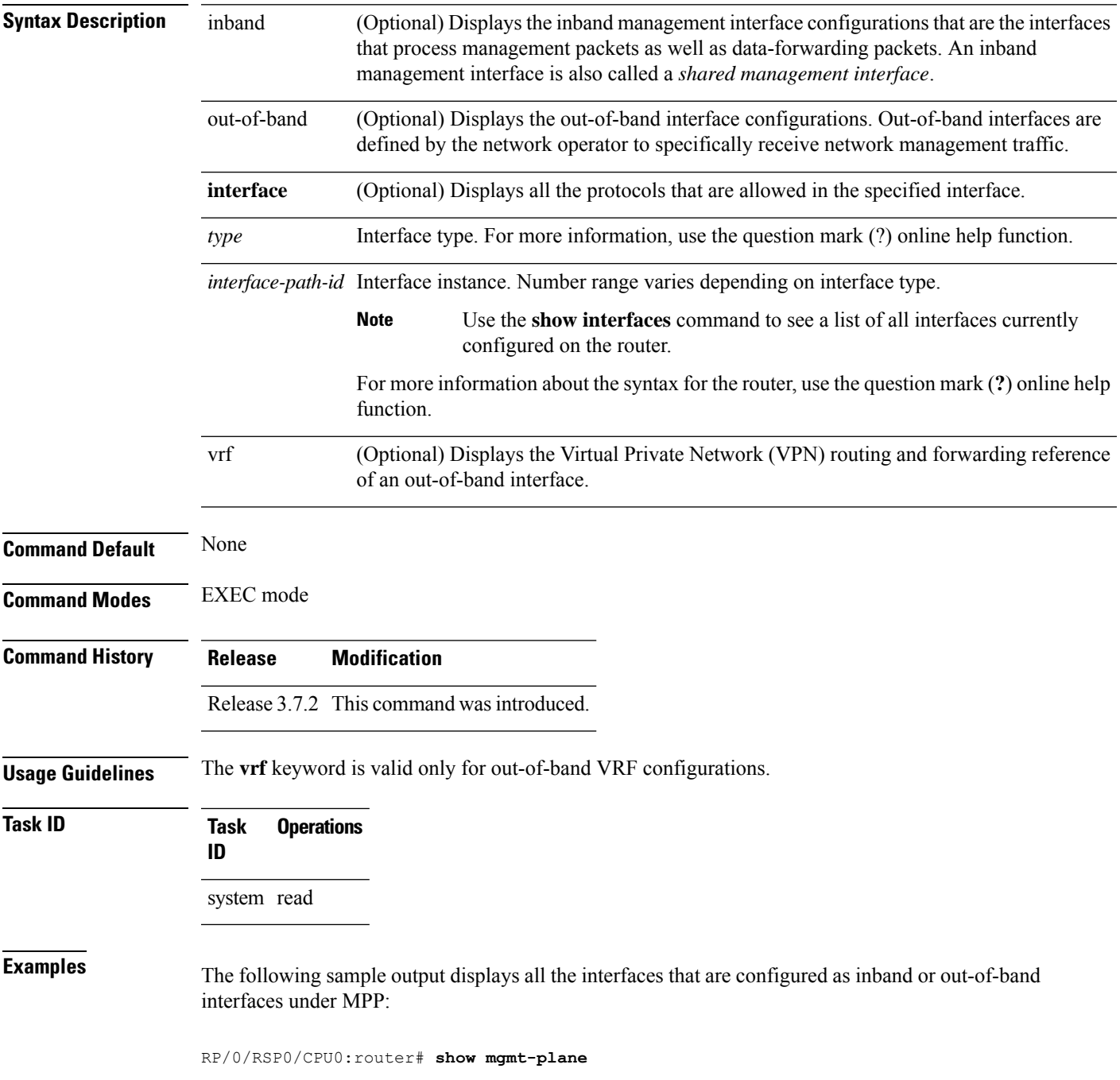

```
Management Plane Protection
inband interfaces
----------------------
interface - GigabitEthernet0_1_1_0
       ssh configured -
              All peers allowed
       telnet configured -
               peer v4 allowed - 10.1.0.0/16
       all configured -
               All peers allowed
interface - GigabitEthernet0_1_1_0
       telnet configured -
               peer v4 allowed - 10.1.0.0/16
interface - all
       all configured -
               All peers allowed
outband interfaces
----------------------
interface - GigabitEthernet0_1_1_0
       tftp configured -
               peer v6 allowed - 33::33
```
The following sample output displays the Virtual Private Network (VPN) routing and forwarding (VRF) reference of an out-of-band interface:

RP/0/RSP0/CPU0:router# **show mgmt-plane out-of-band vrf**

Management Plane Protection out-of-band VRF - my\_out\_of\_band

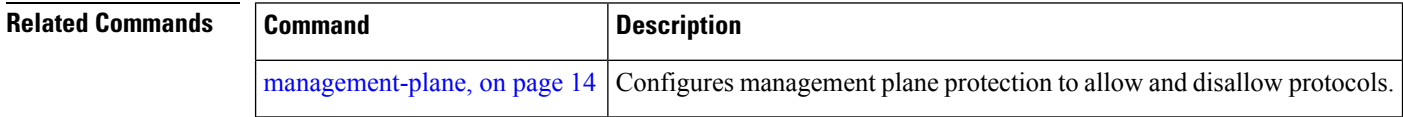

# <span id="page-18-0"></span>**tpa (MPP)**

To configure a third-party application protocol for Management Plane Protection (MPP), use the **tpa** command in management plane protection configuration mode. To disable all configurations related to the third-party application, use the **no** form of this command.

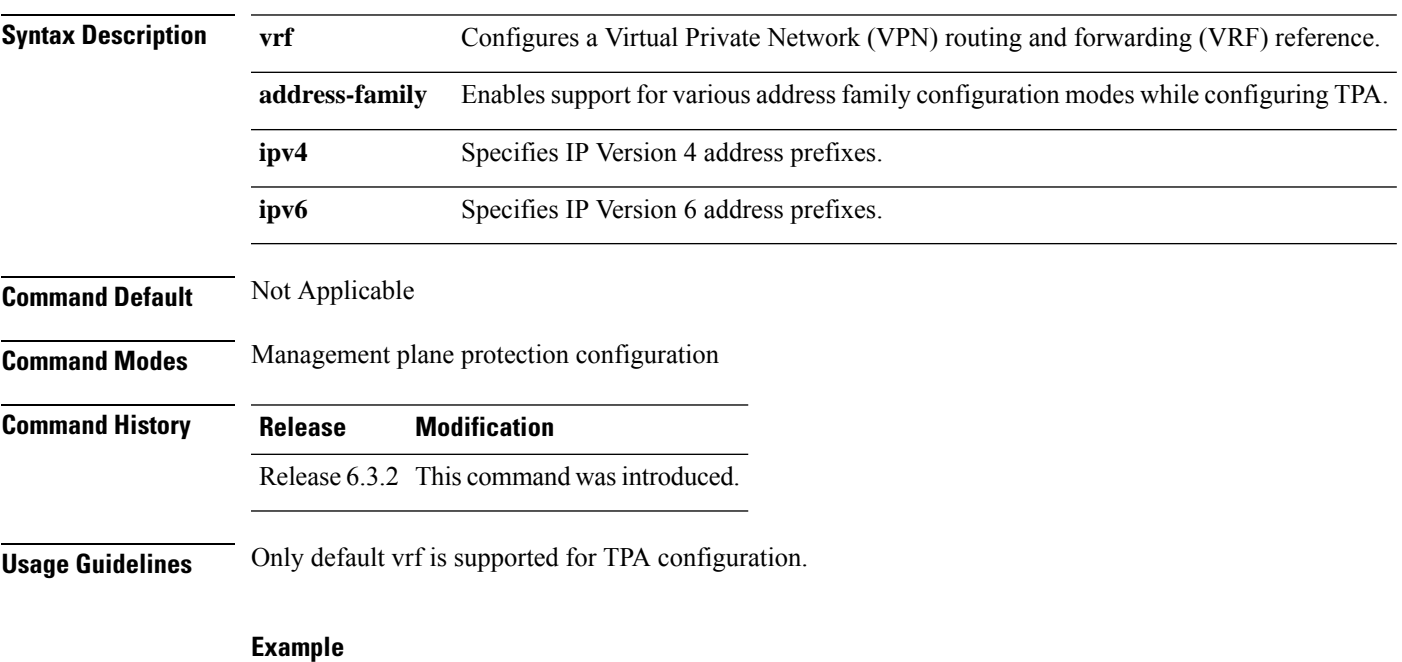

**tpa vrf default address-family [ipv4 |ipv6]**

```
Router(config)# control-plane
Router(config-ctrl)# management-plane
Router(config-mpp)# tpa vrf default address-family [ipv4 | ipv6]
```
# <span id="page-19-0"></span>**vrf (MPP)**

To configure a Virtual Private Network (VPN) routing and forwarding (VRF) reference of an out-of-band interface, use the **vrf** command in management plane protection out-of-band configuration mode. To remove the VRF definition before the VRF name is used, use the **no** form of this command.

**vrf** *vrf-name*

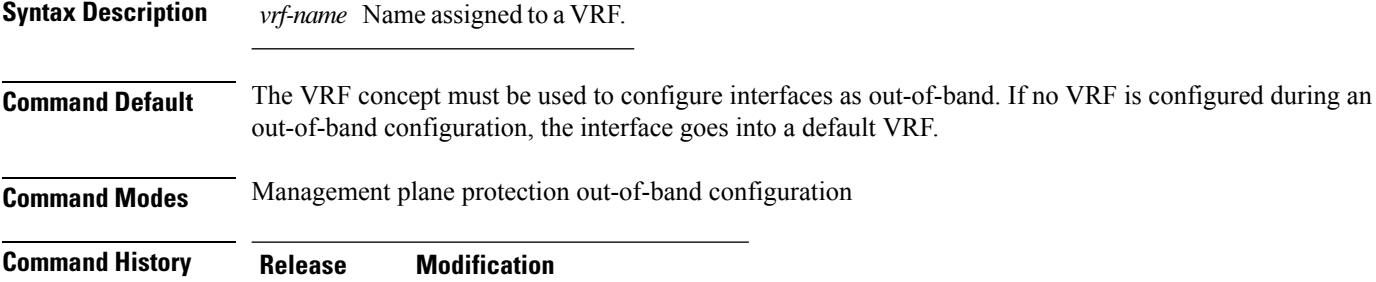

Release 3.7.2 This command was introduced.

**Usage Guidelines** If the VRF reference is not configured, the default name MPP\_OUTBAND\_VRF is used.

If there is an out-of-band configuration that is referring to a VRF and the VRF is deleted, all the MPP bindings are removed.

```
Task ID Task Operations
                ID
                system read
```
**Examples** The following example shows how to configure the VRF:

```
RP/0/RSP0/CPU0:router# configure
RP/0/RSP0/CPU0:router(config)# vrf my_out_of_band
RP/0/RSP0/CPU0:router(config-vrf)# address-family ipv4 unicast
RP/0/RSP0/CPU0:router(config-vrf-af)# exit
RP/0/RSP0/CPU0:router(config-vrf)# address-family ipv6 unicast
RP/0/RSP0/CPU0:router(config-vrf-af)# commit
RP/0/RSP0/CPU0:router(config-vrf-af)# end
RP/0/RSP0/CPU0:router#
```
The following example shows how to configure the VRF definition for MPP:

```
RP/0/RSP0/CPU0:router# configure
RP/0/RSP0/CPU0:router(config)# control-plane
RP/0/RSP0/CPU0:router(config-ctrl)# management-plane
RP/0/RSP0/CPU0:router(config-mpp)# out-of-band
RP/0/RSP0/CPU0:router(config-mpp-outband)# vrf my_out_of_band
```
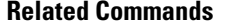

 $\mathbf l$ 

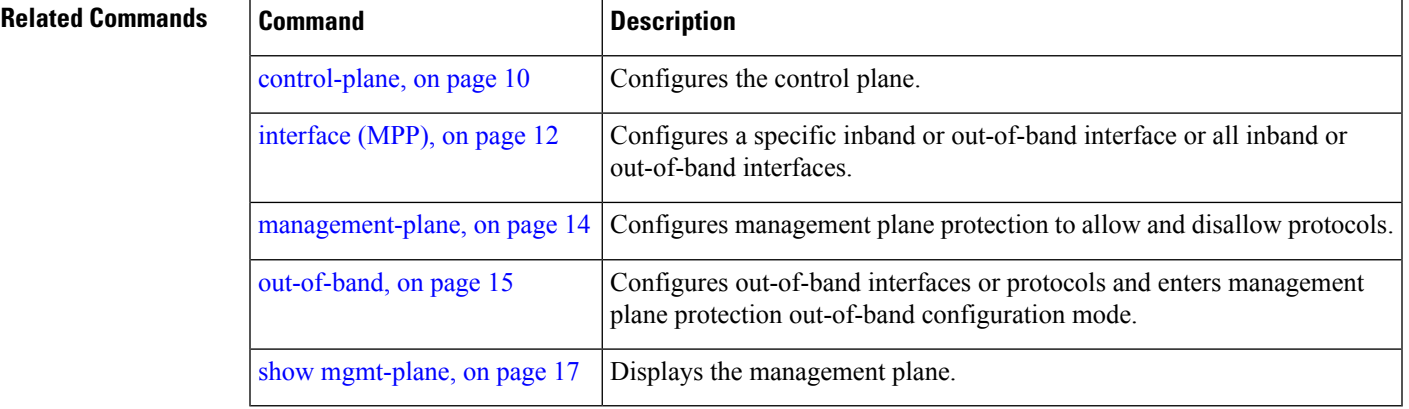

 $\mathbf I$